## 2.1 EUT – Produce View

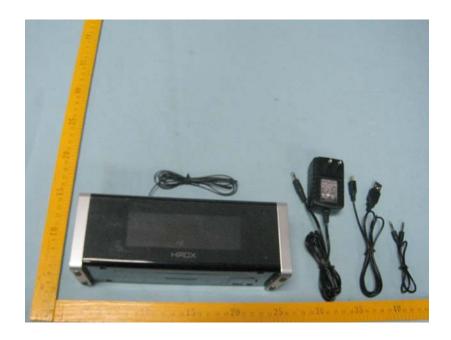

## 2.2 EUT – Appearance View

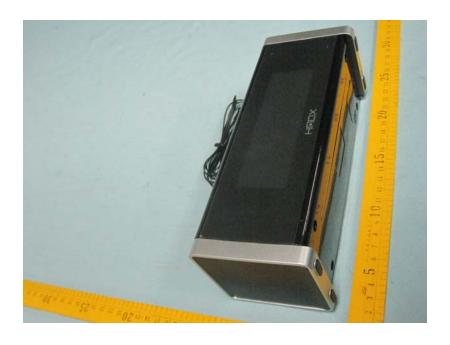

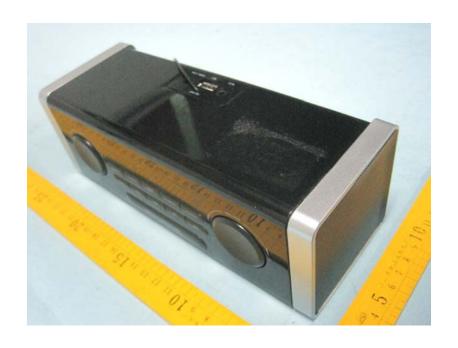

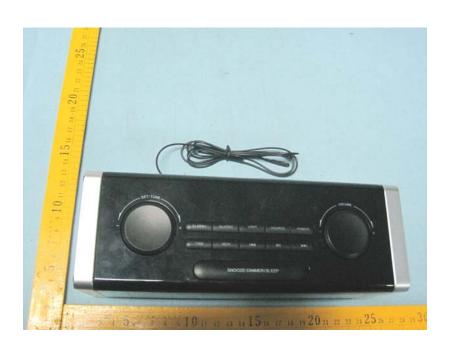

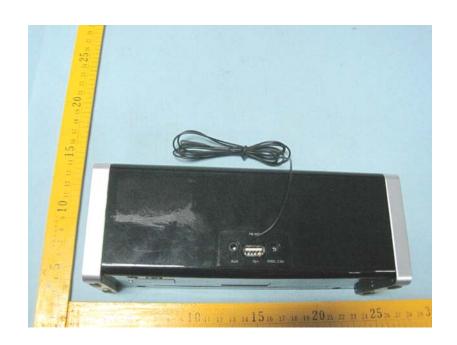